# **SEM and latent variable modelling with M***plus*

## **Pathdiagram:**

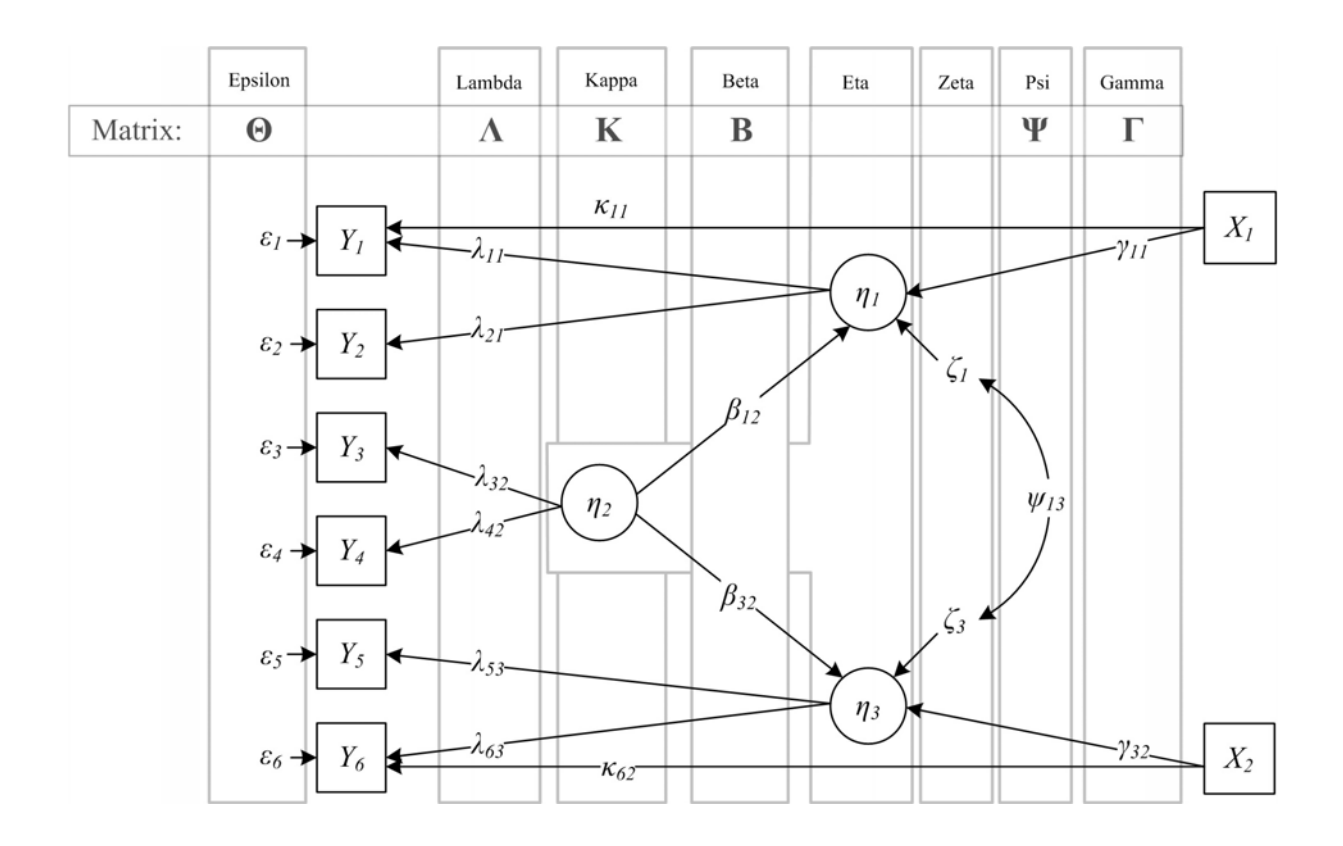

**The general M***plus***-model for continuous variables** *Y***:** 

- Measurement model:  $Y = v + \Lambda \eta + K X + \varepsilon$
- Structural model:  $\eta = \alpha + B\eta + \Gamma X + \zeta$

**Implied covariance-structure of the M***plus***-model for continuous variables** *Y***:** 

$$
\Sigma(\theta) = \left[ \Lambda (I - B)^{-1} \Gamma \Sigma_{XX} \Gamma^{\dagger} (I - B)^{-1} \Lambda^{\dagger} + \Lambda (I - B)^{-1} \Psi (I - B)^{-1} \Lambda^{\dagger} + \Theta \right]
$$

**Implied mean structure of the M***plus***-model for continuous variables** *Y***:**

$$
E(Y) = v + \Lambda (\mathbf{I} - \mathbf{B})^{-1} [\alpha + \Gamma E(X)] + \mathbf{K}E(X)
$$
  

$$
E(\eta) = (\mathbf{I} - \mathbf{B})^{-1} [\alpha + \Gamma E(X)]
$$

**Note:** In SEM with manifest variables *Y* which are binary or ordered categorical the model implied mean and covariance structure holds for the latent response variables *Y\**, whereby:

 $Y_j = c \implies \tau_c < Y_j^* < \tau_{c+1}$  for the categories  $c = 0, 1, ..., C$ ; with  $\tau_0 = 0$  and  $\tau_c = +\infty$ .

## **Variables:**

- *X* the *q* exogenous manifest variables
- *Y* the *p* endogenous manifest variables
- *η* the *m* exogenous and endogenous latent variables

### **Parameter Arrays:**

### **Arrays for the STRUCTURAL EQUATION PART of the model**

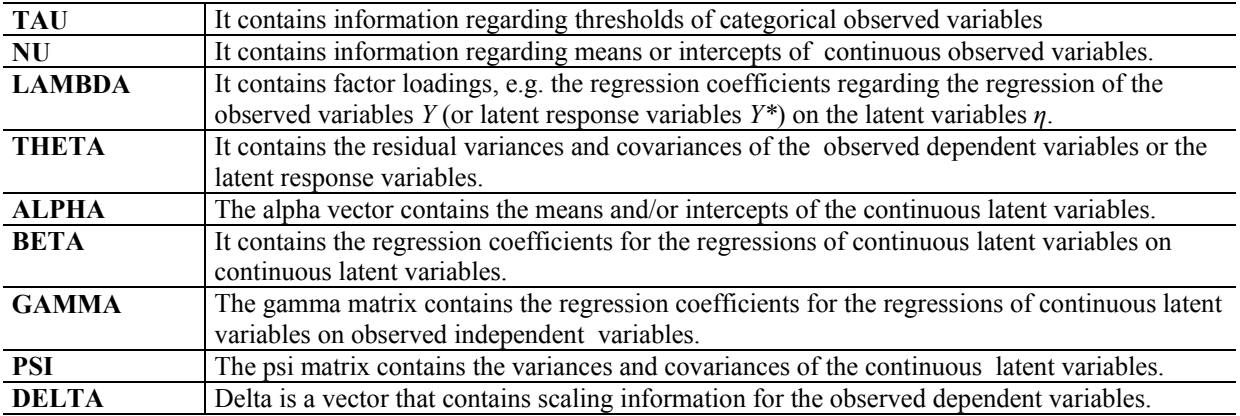

### **Arrays for the MIXTURE PART of the model**

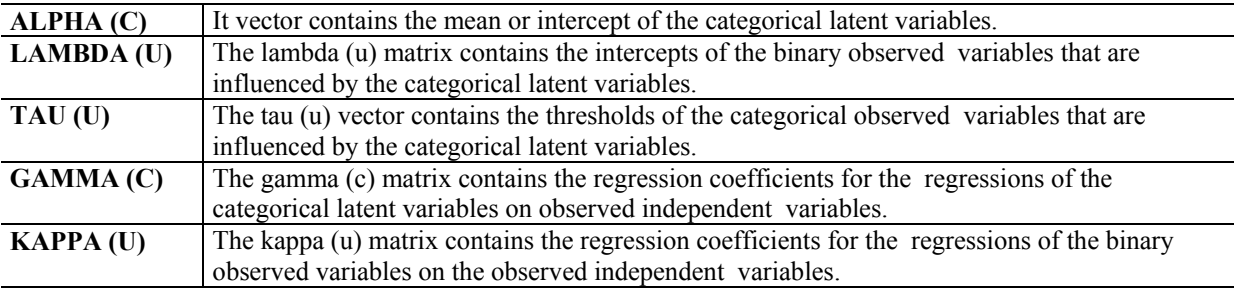

### **Arrays for the GROWTH MODELING - MIXTURE PART of the model**

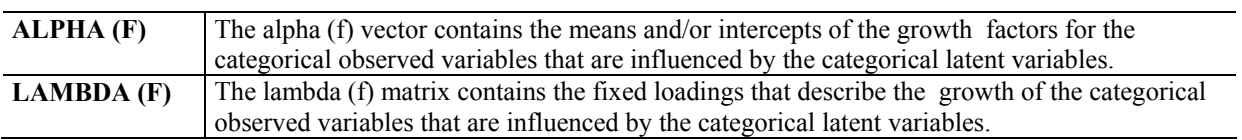

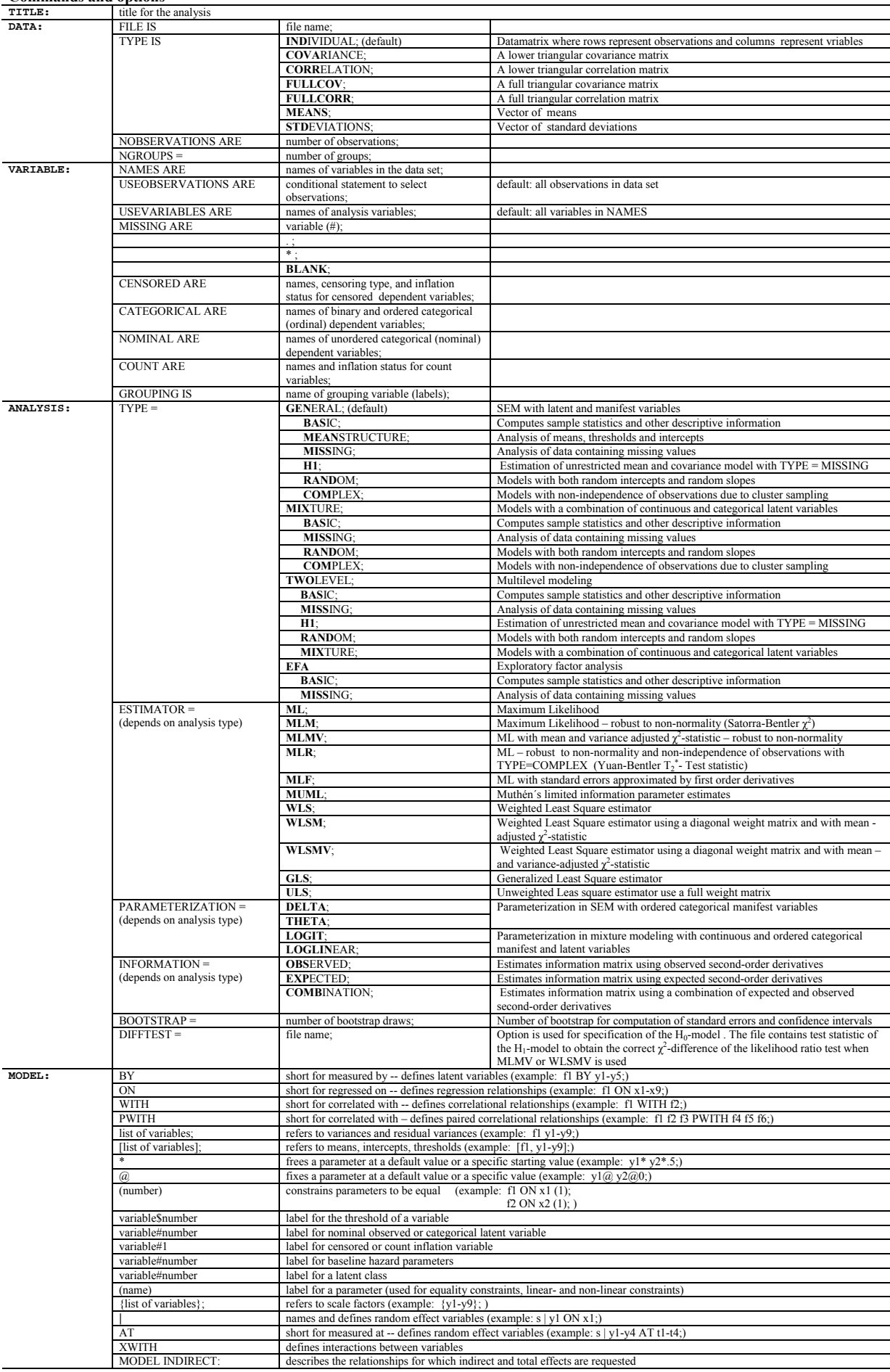

#### **Commands and options**

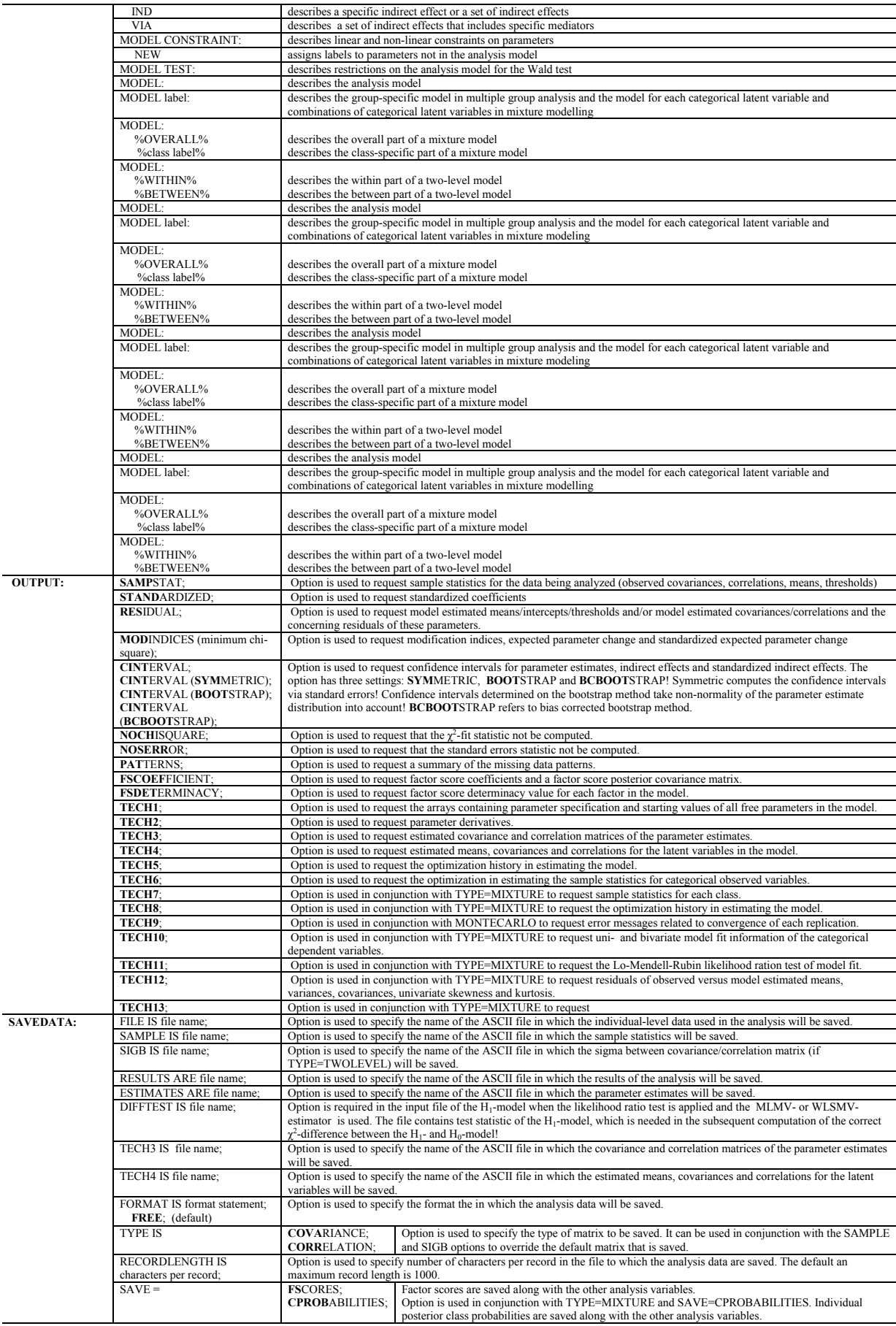